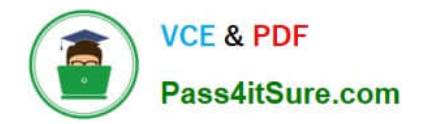

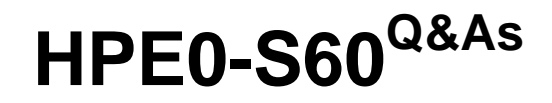

Delta - HPE Compute Solutions

# **Pass HP HPE0-S60 Exam with 100% Guarantee**

Free Download Real Questions & Answers **PDF** and **VCE** file from:

**https://www.pass4itsure.com/hpe0-s60.html**

100% Passing Guarantee 100% Money Back Assurance

Following Questions and Answers are all new published by HP Official Exam Center

**C** Instant Download After Purchase

**83 100% Money Back Guarantee** 

- 365 Days Free Update
- 800,000+ Satisfied Customers  $\epsilon$  or

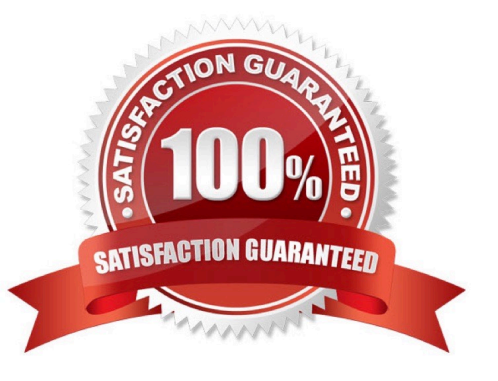

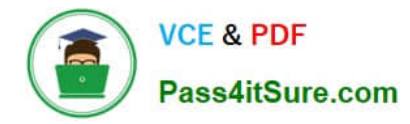

## DRAG DROP

Match each HPE OneView network type with its definition.

Select and Place:

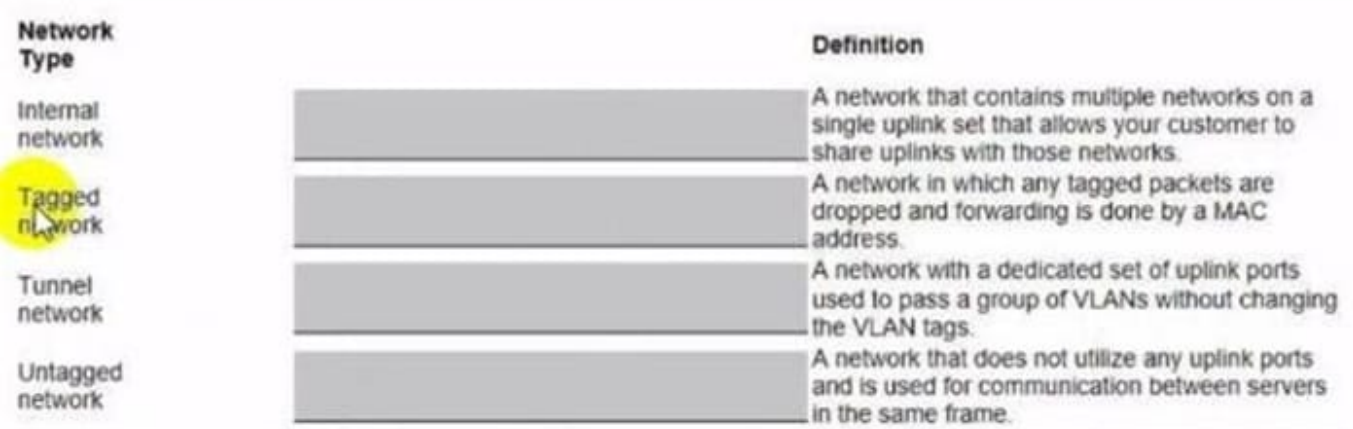

## Correct Answer:

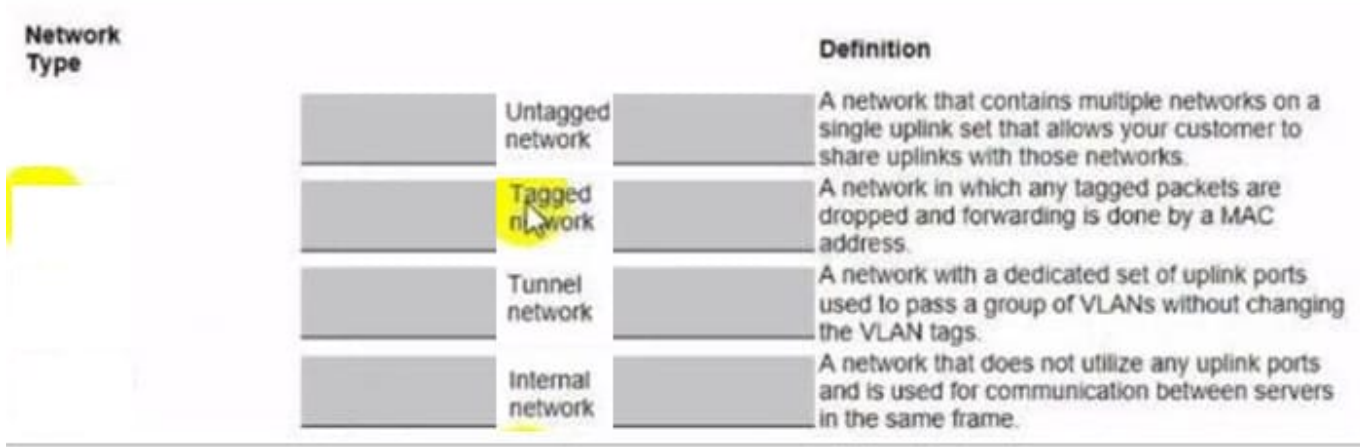

## **QUESTION 2**

#### DRAG DROP

After HPE Superdome Flex deployment and nPar setup, you need to verify health status of HPE Superdome Flex components.

Put the steps on the left into the coned order on the right to perform this task.

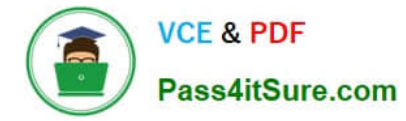

#### Select and Place:

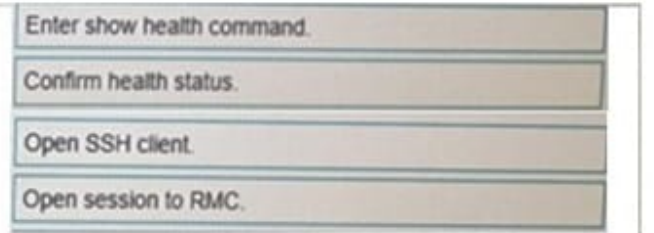

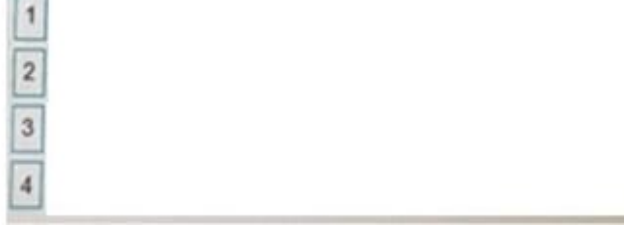

#### Correct Answer:

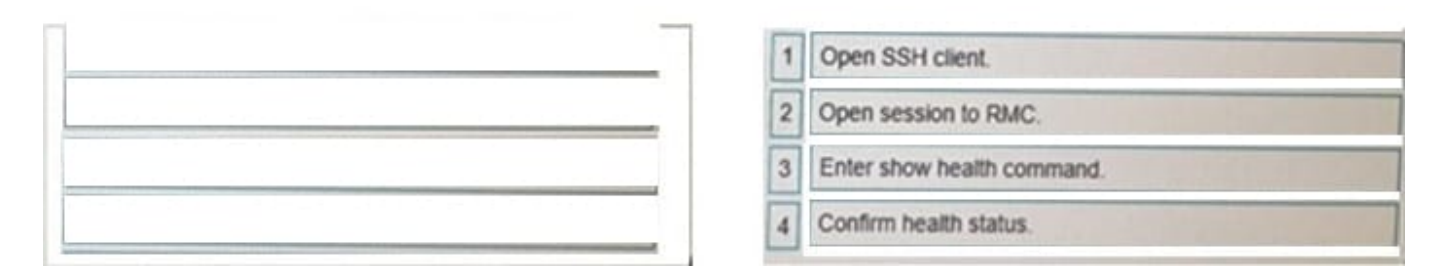

## **QUESTION 3**

#### DRAG DROP

Your customer plans to use HPE OneView for VMware vCenter Server to deploy ESXi systems. They created a server profile template that they want to use in HPE OneView.

Put the steps required to configure HPE OneView for VMware vCenter Server on the left into their correct order on the right.

#### Select and Place:

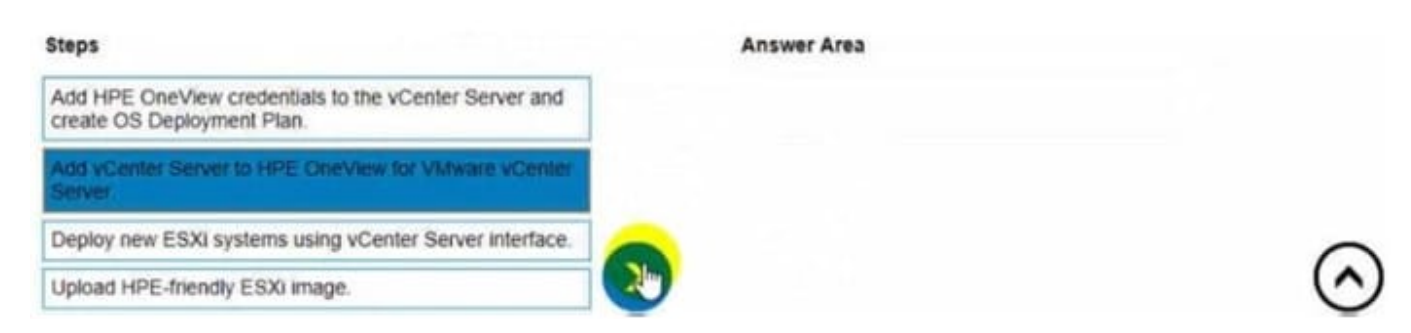

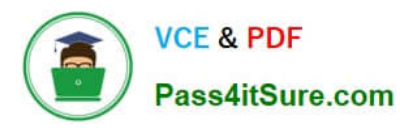

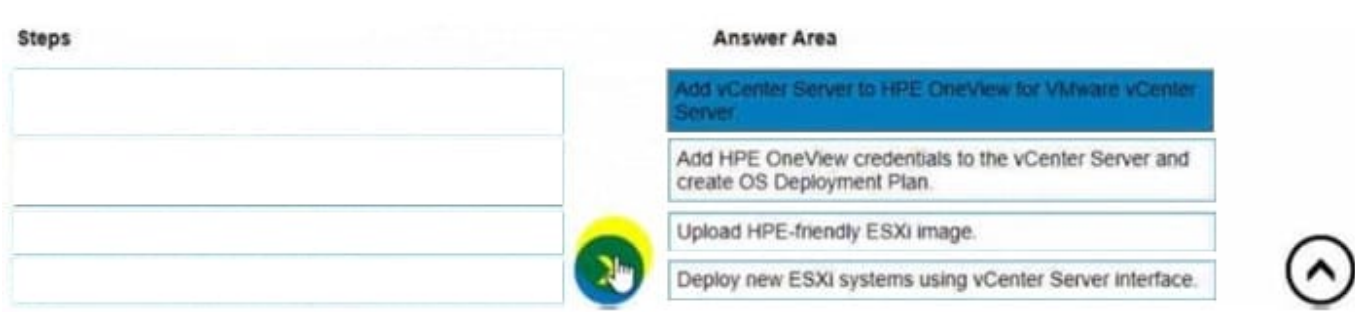

#### HOTSPOT

An HPE Synergy customer needs to prevent a timeout and loss of communication during an external switch firmware upgrade.

Click the parameter that the customer should configure within an uplink set to meet this requirement.

## Hot Area:

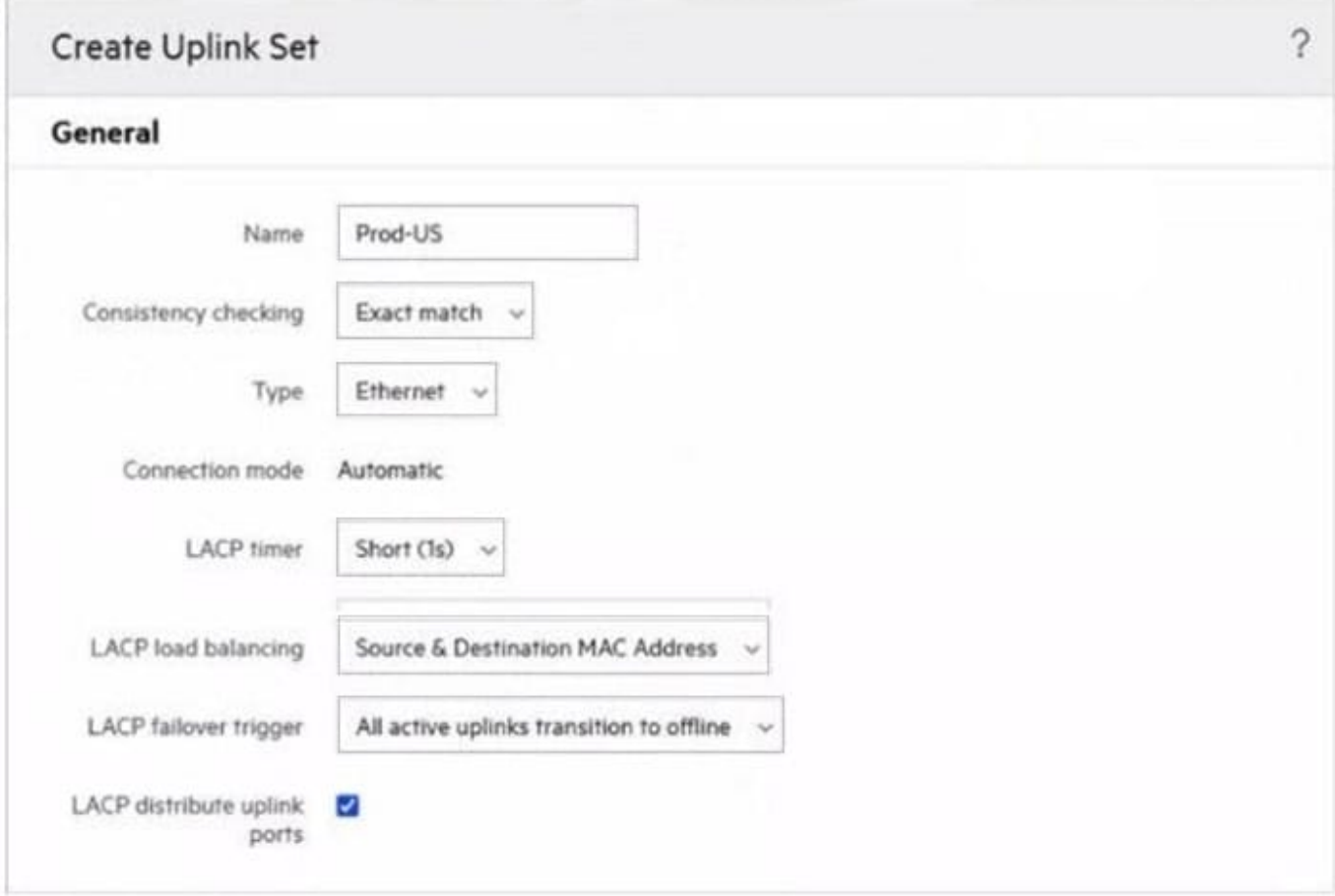

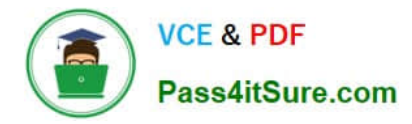

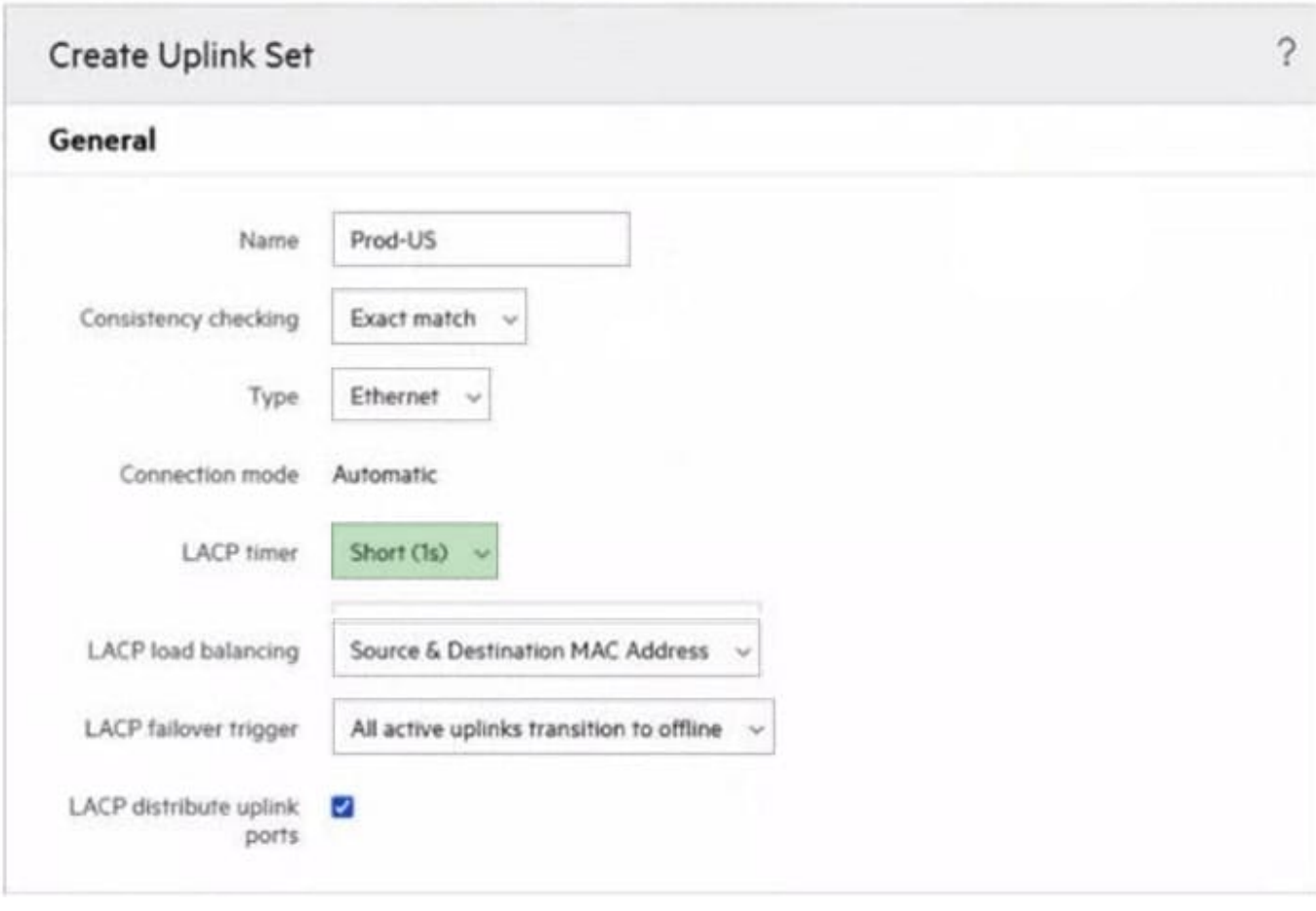

## HOTSPOT

Click the area within the iLO management interface that will allow you to access workload Advisor.

Hot Area:

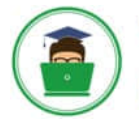

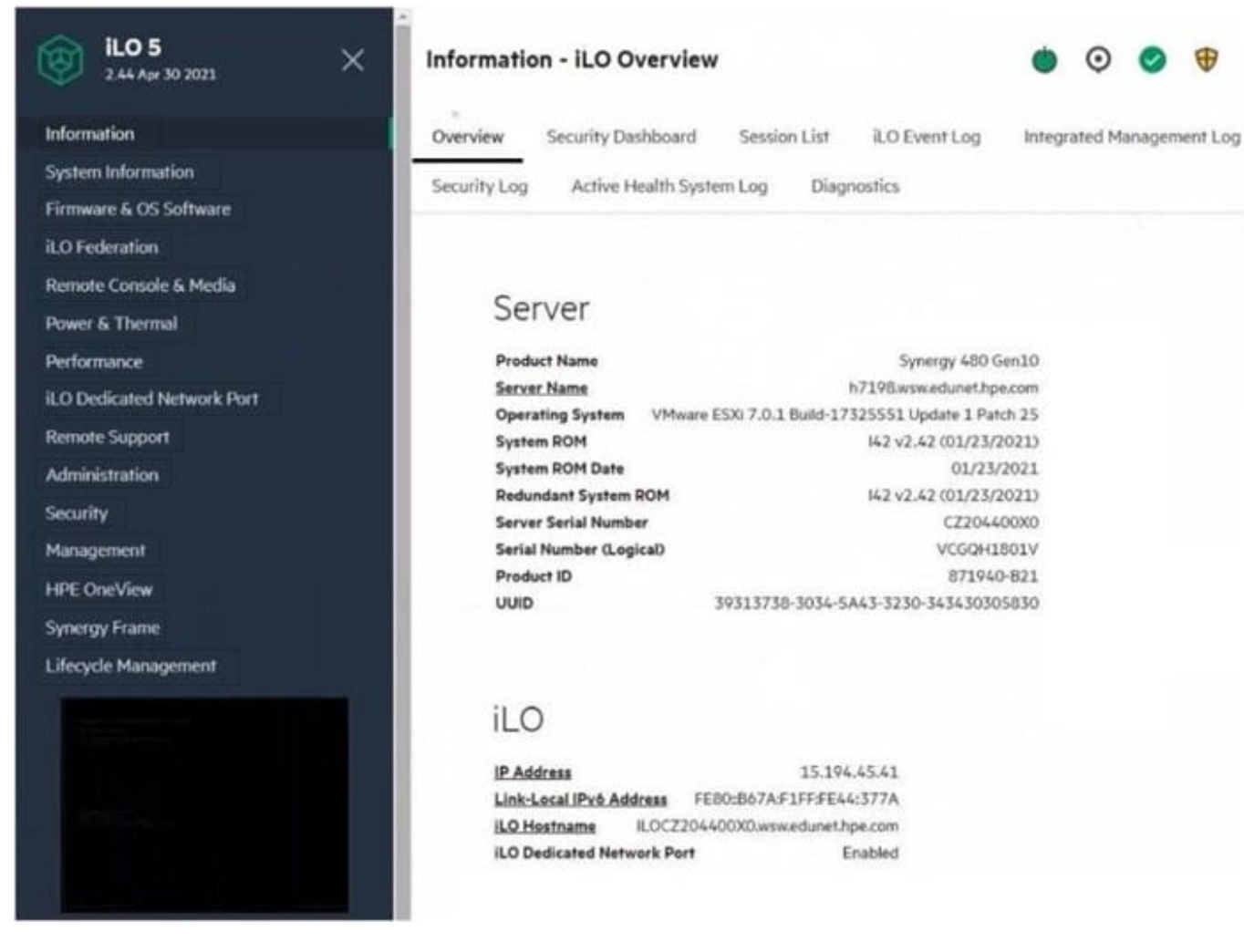

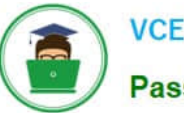

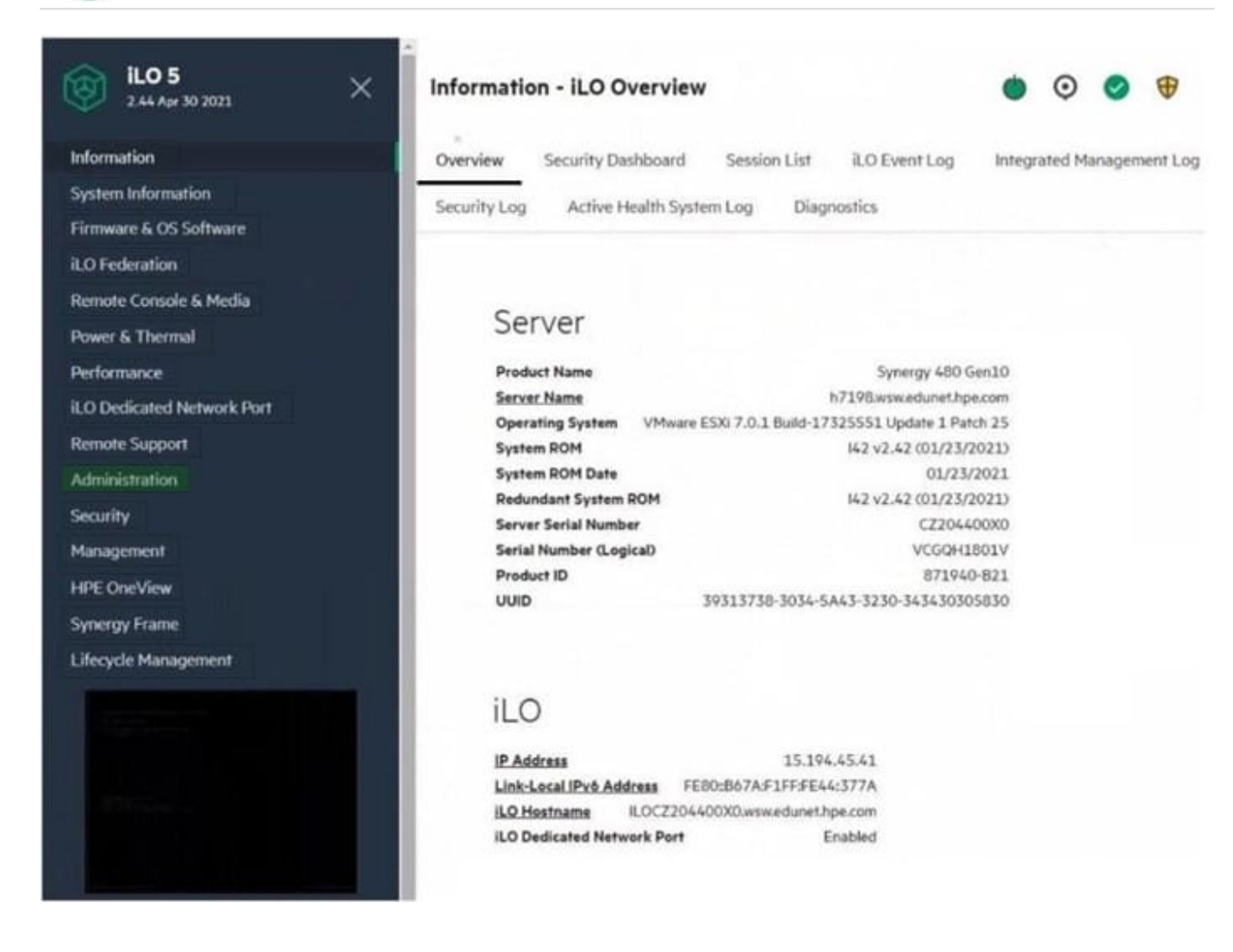

## **QUESTION 6**

HOTSPOT

After deploying HPE Superdome Flex 280 you need to check Core Analysis Engine (CAE) Log.

Click the appropriate section in the HPE Superdome Flex 280 management interface that will allow you to complete this task.

Hot Area:

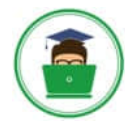

## **https://www.pass4itsure.com/hpe0-s60.html**

2024 Latest pass4itsure HPE0-S60 PDF and VCE dumps Download

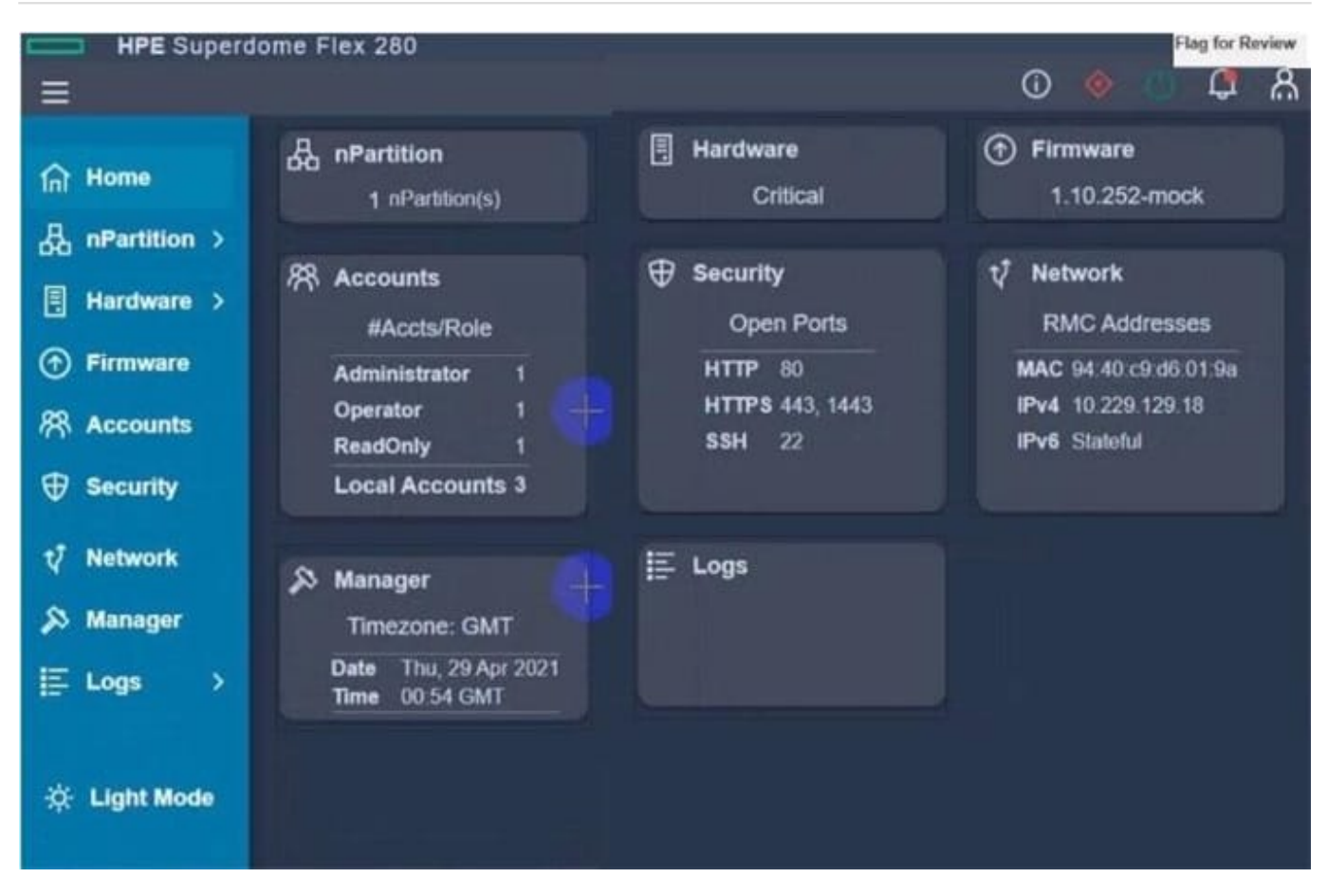

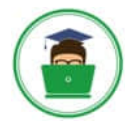

## **https://www.pass4itsure.com/hpe0-s60.html**

2024 Latest pass4itsure HPE0-S60 PDF and VCE dumps Download

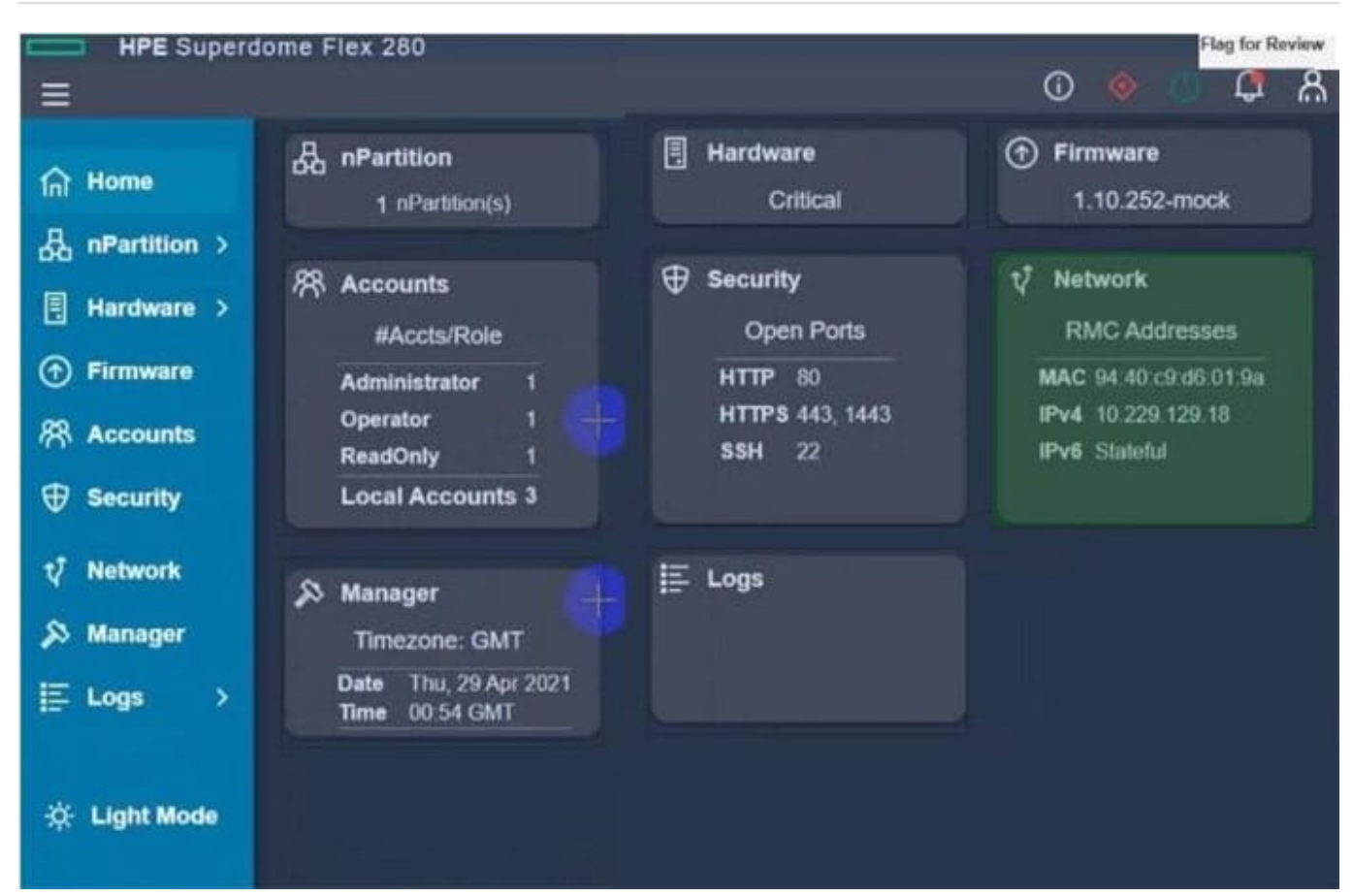

## **QUESTION 7**

#### DRAG DROP

Match HPE SimpliVity term with the definition.

#### Select and Place:

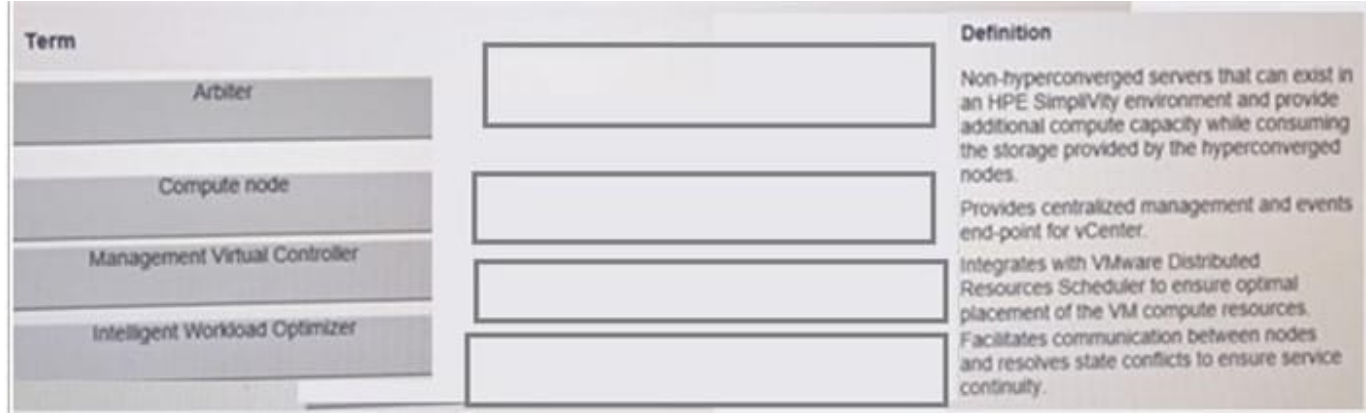

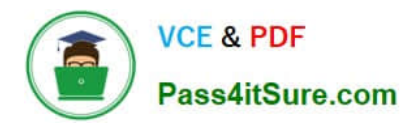

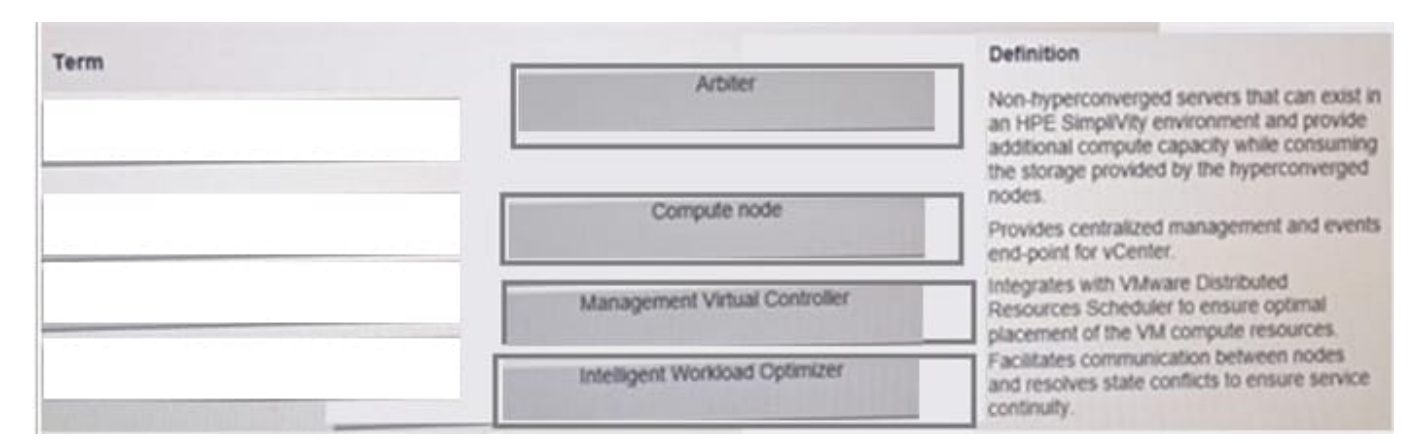

## DRAG DROP

Match HPE Superdome Flex system with its specific feature.

#### Select and Place:

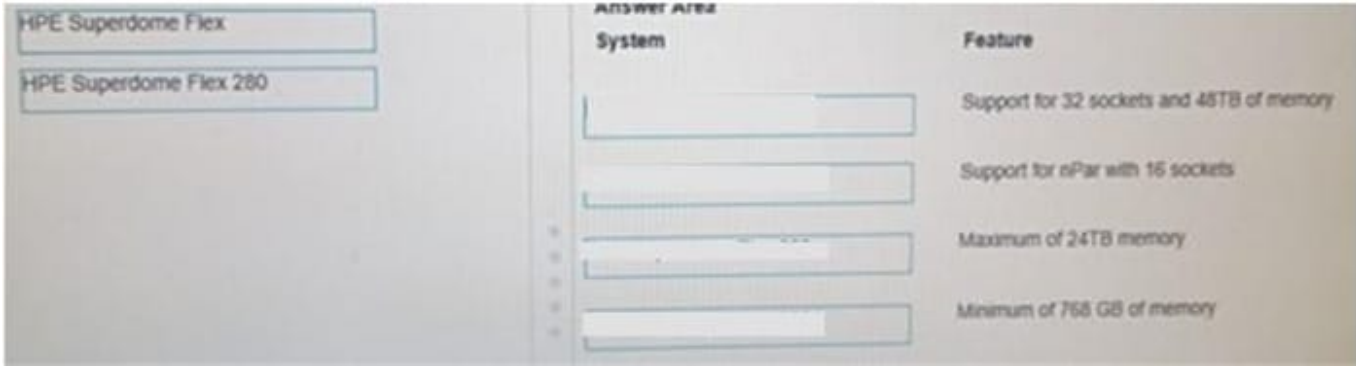

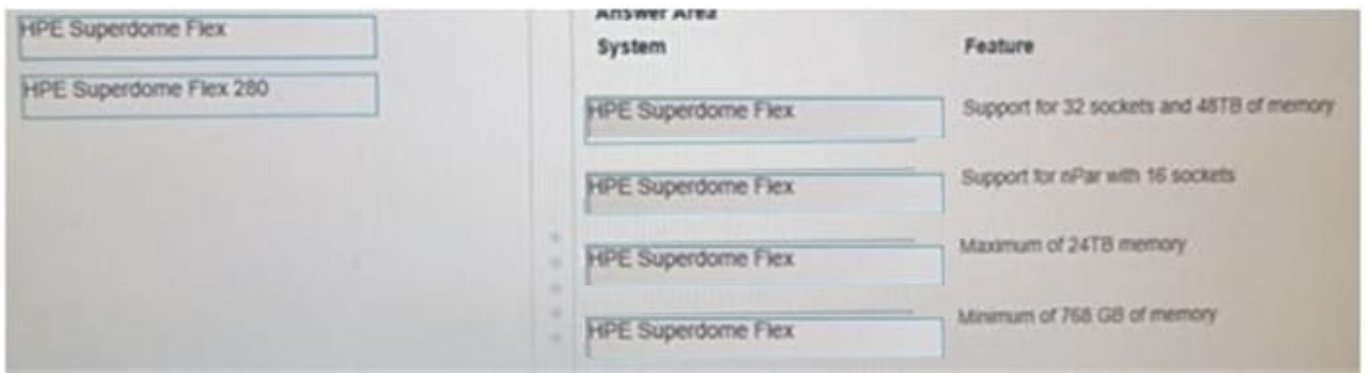

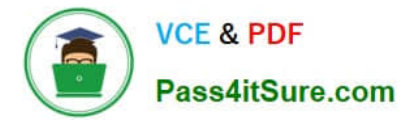

## DRAG DROP

Match each HPE Synergy logical component with the definition.

## Select and Place:

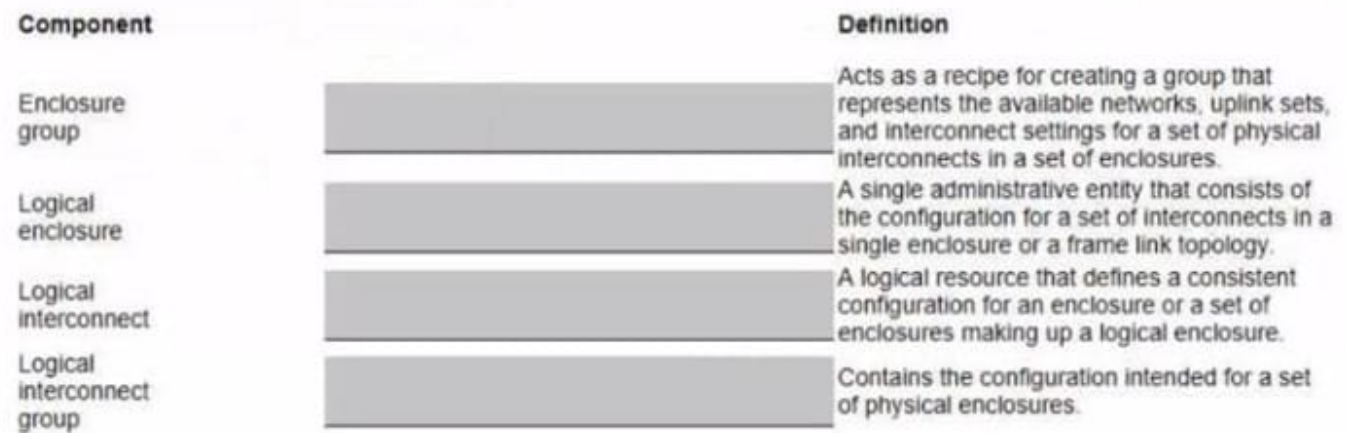

#### Correct Answer:

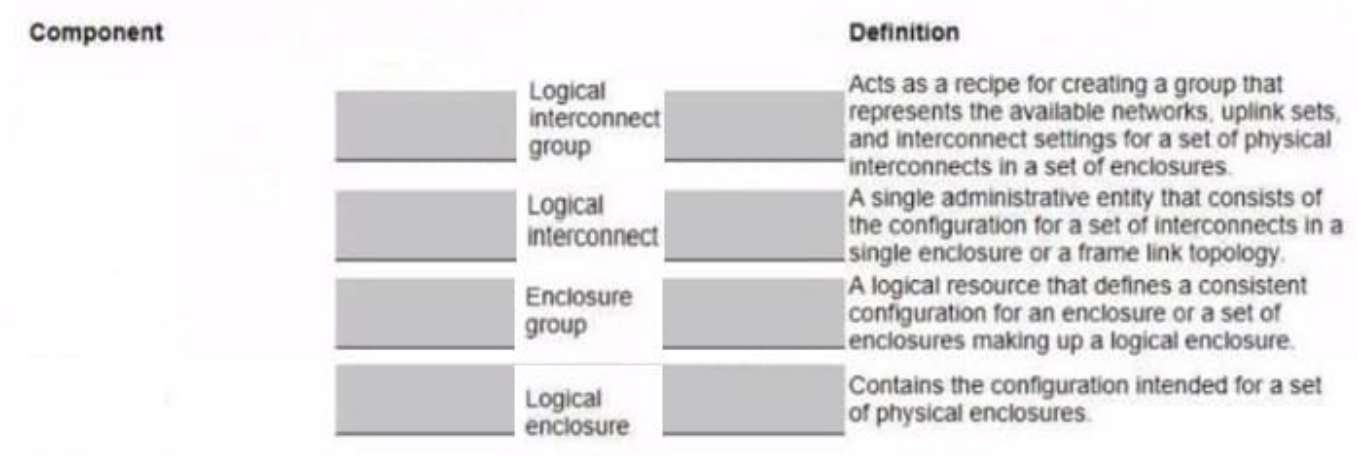

#### **QUESTION 10**

#### HOTSPOT

Click the drop-down menu that will allow you to define the location of the master modules within the logical interconnect group.

#### Hot Area:

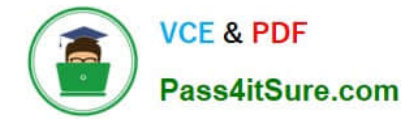

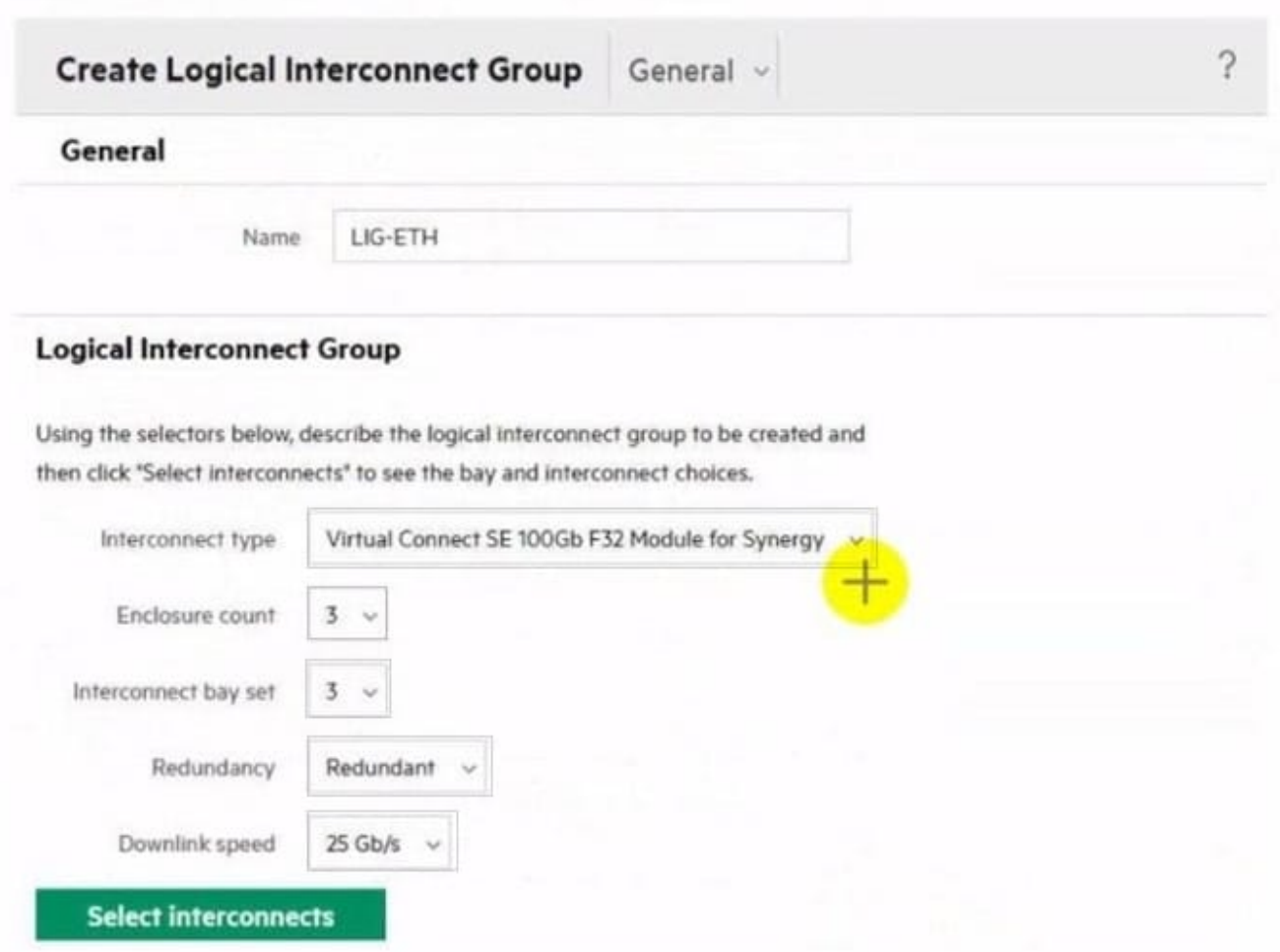

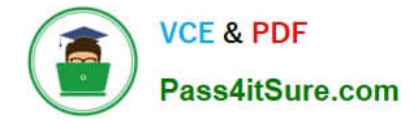

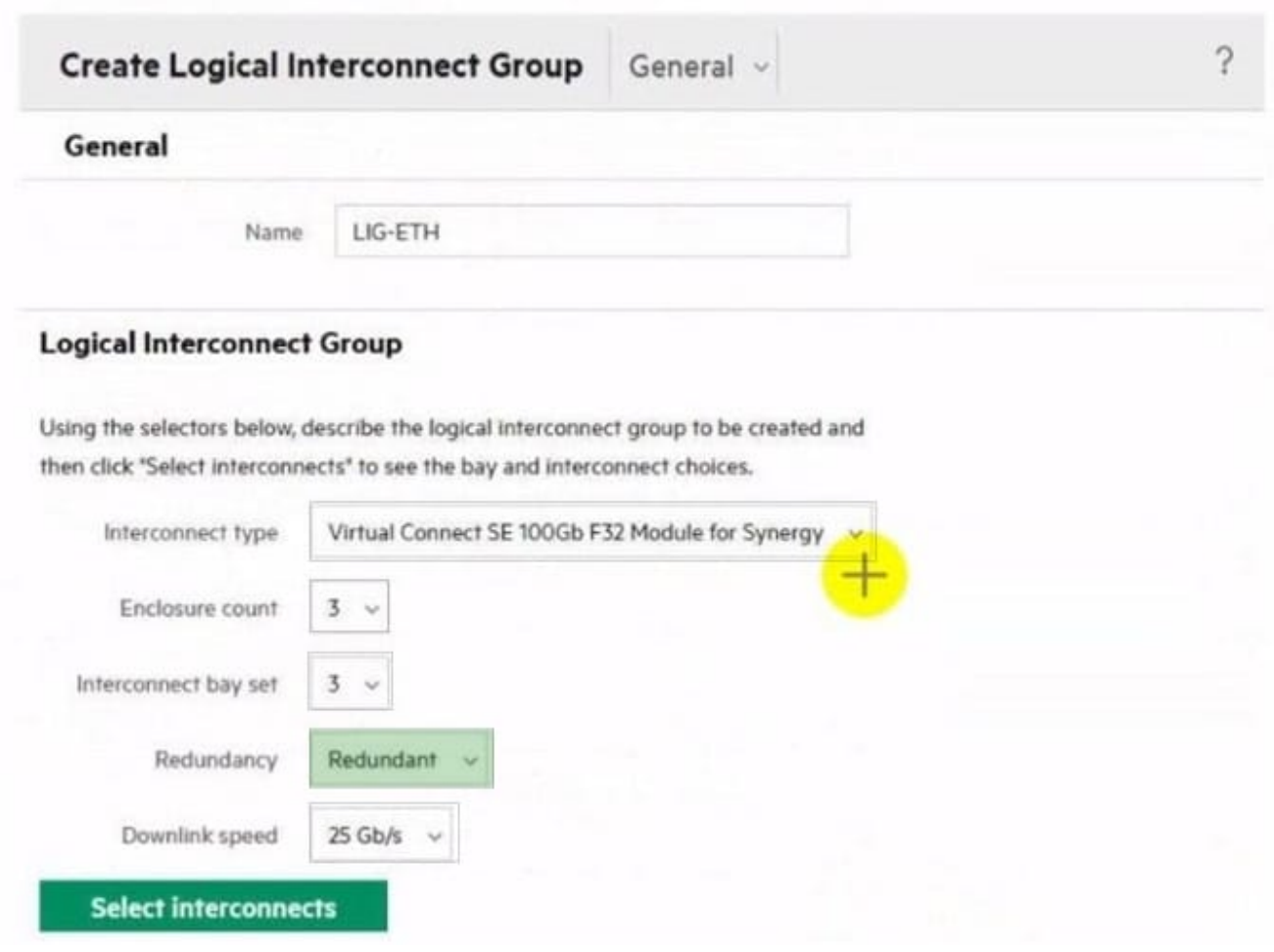

#### DRAG DROP

You need to setup HPE Synergy frames after hardware components are discovered within HPE OneView.

Put the steps to achieve this goal into the coned order in the answer area on the right.

#### Select and Place:

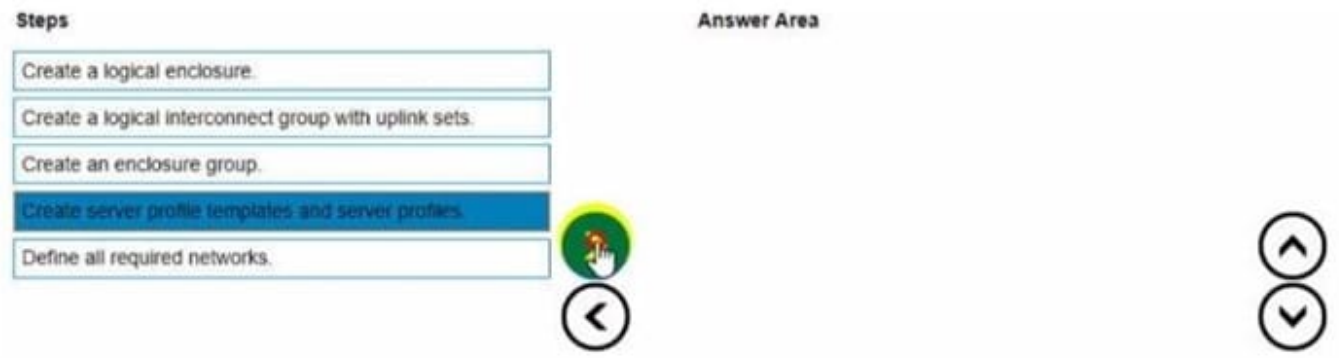

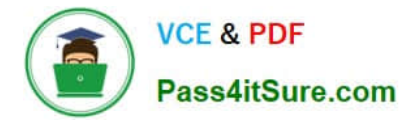

## Correct Answer:

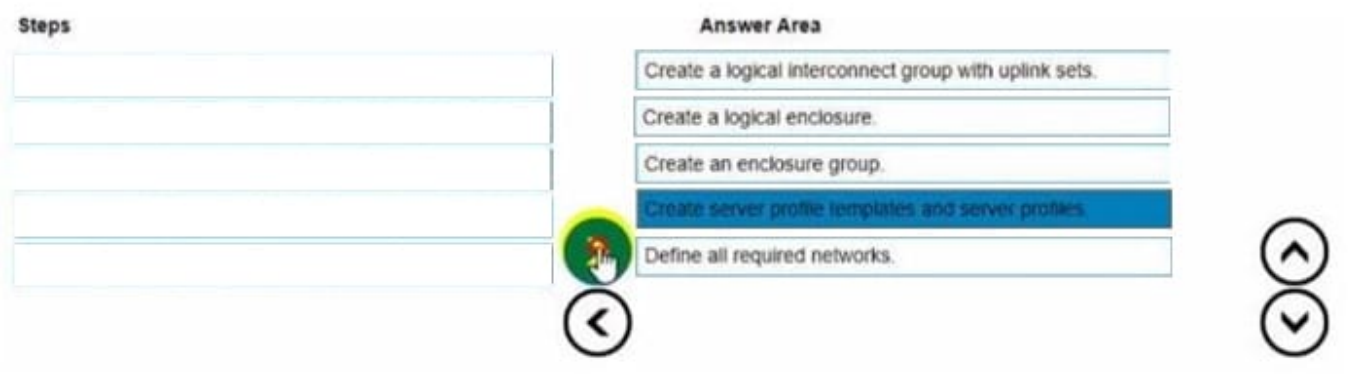

## **QUESTION 12**

## HOTSPOT

Your customer is implementing an HPE Synergy solution based on three frames.

Click each of the ports that can be used to connect satellite modules.

#### Hot Area:

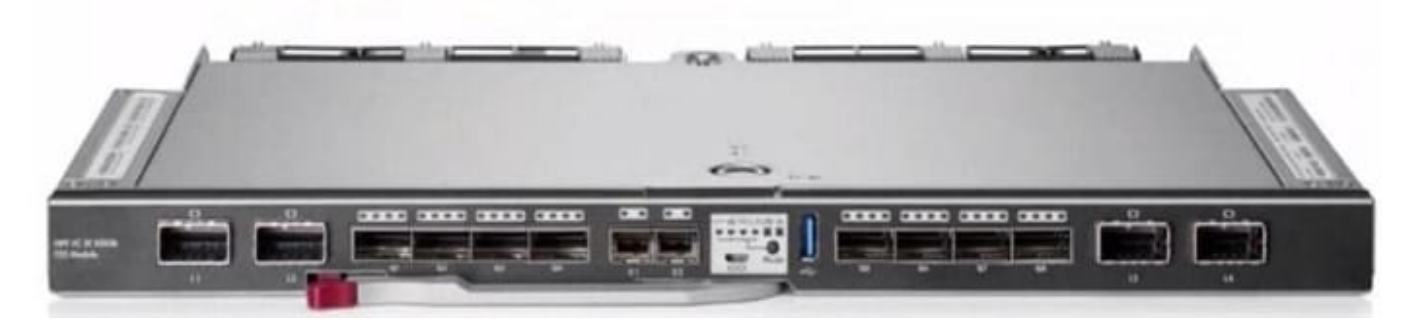

Correct Answer:

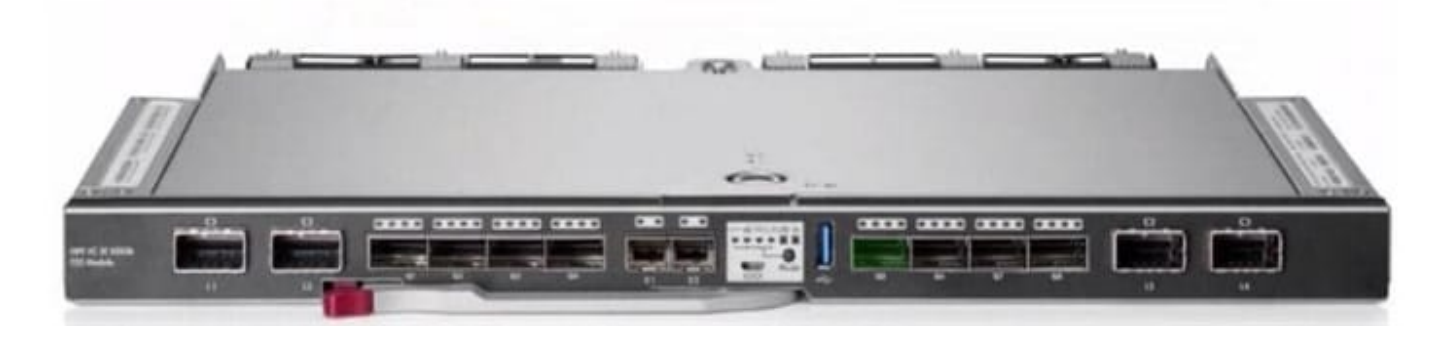

#### **QUESTION 13**

## HOTSPOT

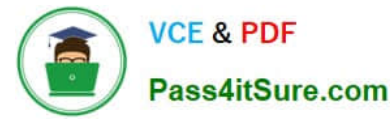

Click the option that will allow you to change the ESXI image used In an OS Deployment Plan.

#### Hot Area:

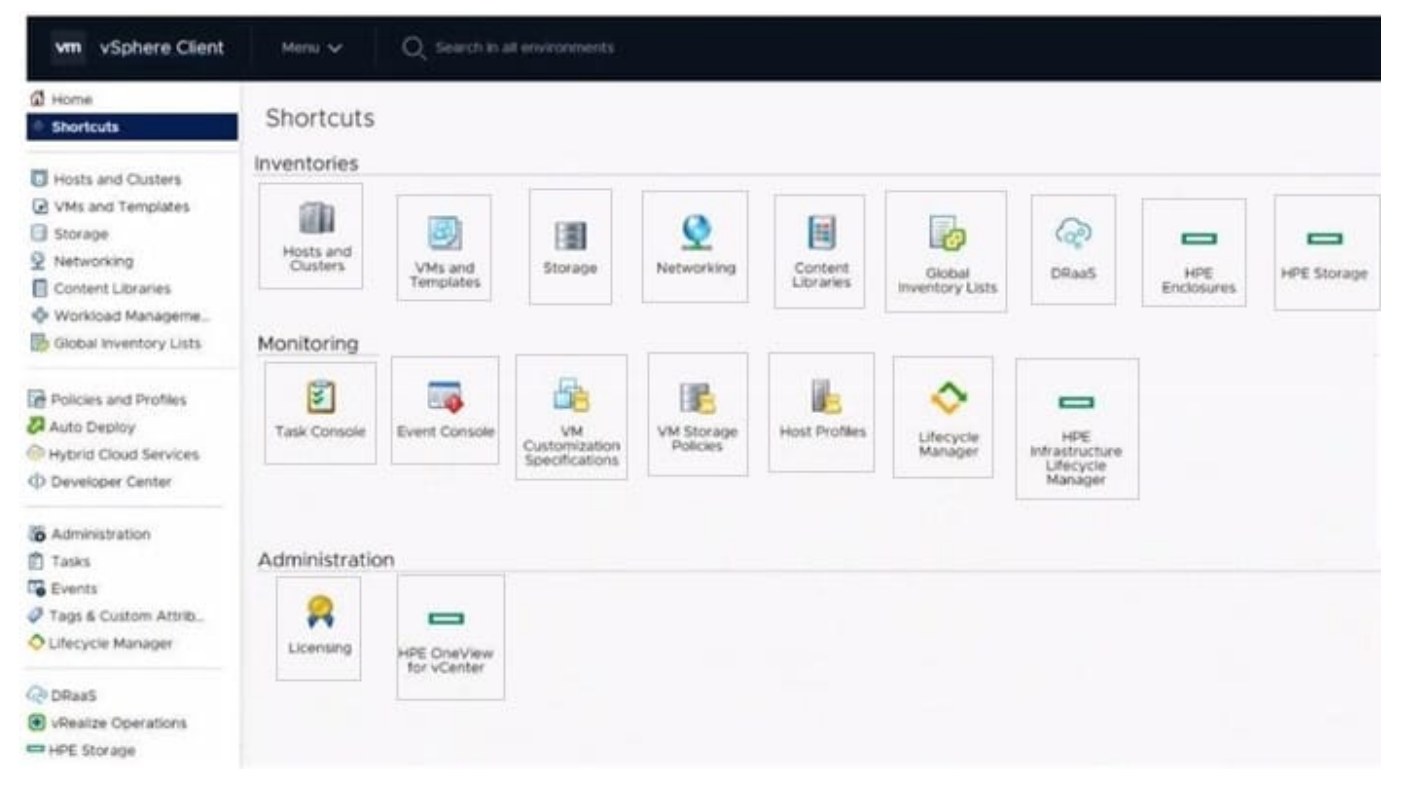

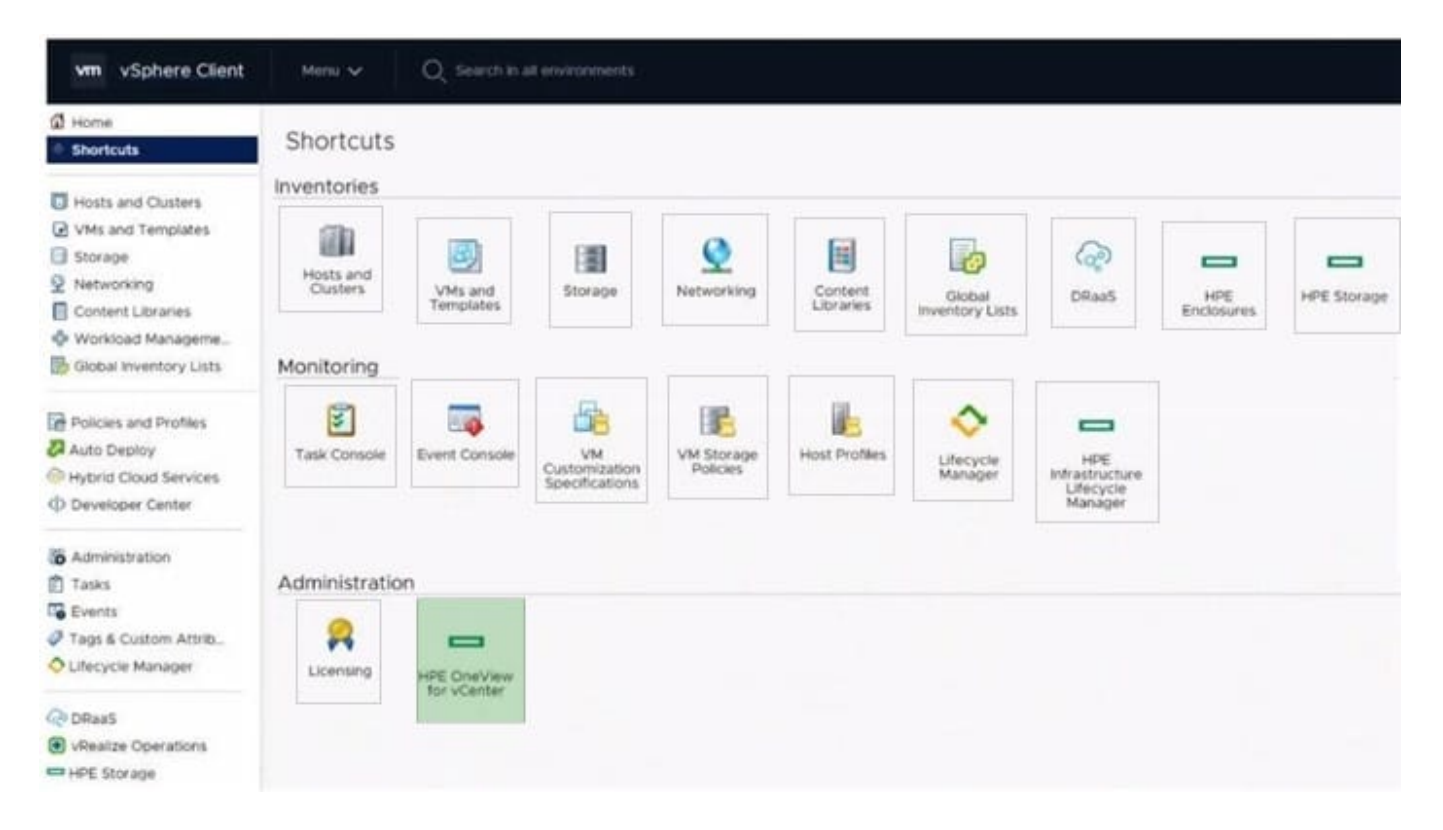

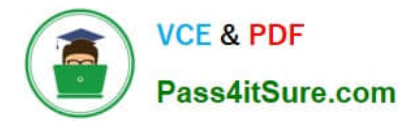

## DRAG DROP

Match HPE SimpliVity team with the definition.

Select and Place:

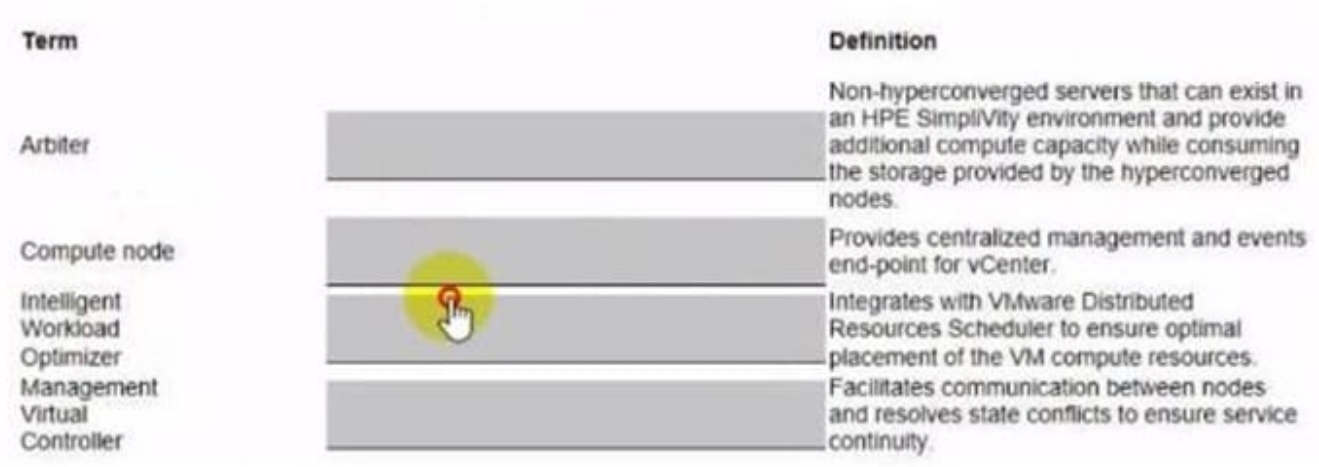

#### Correct Answer:

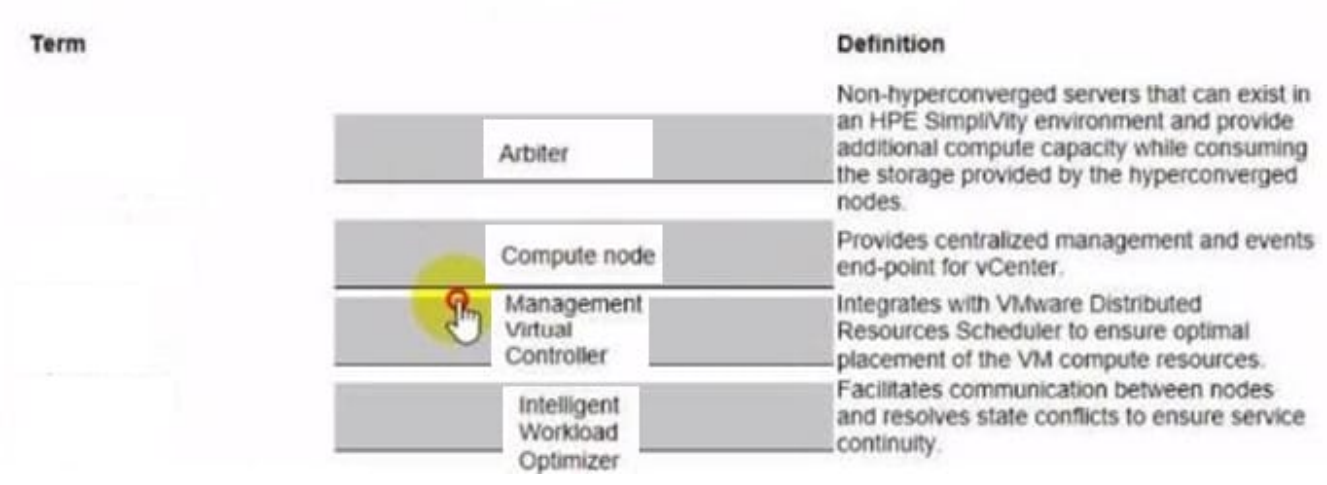

## **QUESTION 15**

#### DRAG DROP

Put the steps of the HPE infosight flow in the correct order.

Select and Place:

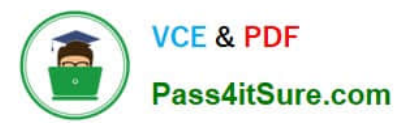

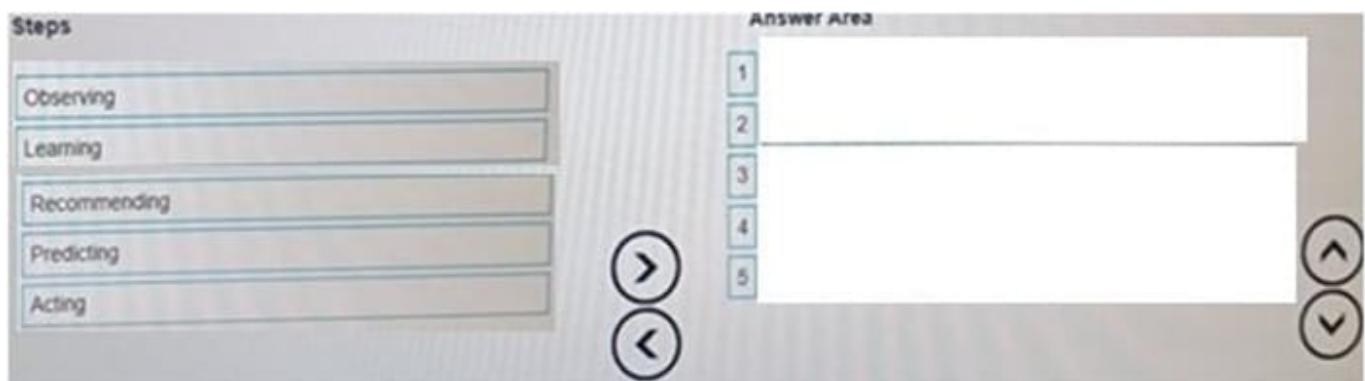

#### Correct Answer:

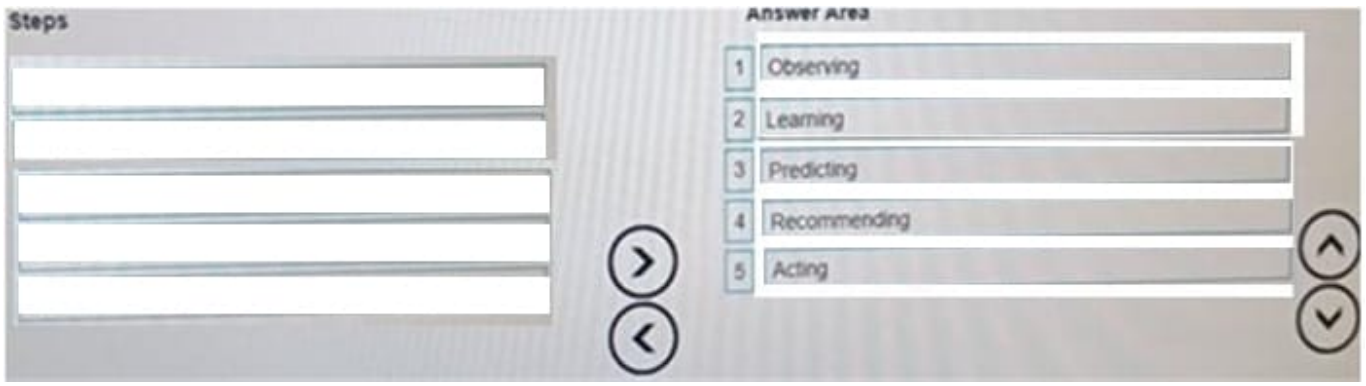

[HPE0-S60 VCE Dumps](https://www.pass4itsure.com/hpe0-s60.html) [HPE0-S60 Practice Test](https://www.pass4itsure.com/hpe0-s60.html) [HPE0-S60 Study Guide](https://www.pass4itsure.com/hpe0-s60.html)